# oTree Tutorial (Updated for 2021)

<u>Victor van Pelt, Christian Peters</u> Oct 29, 2021

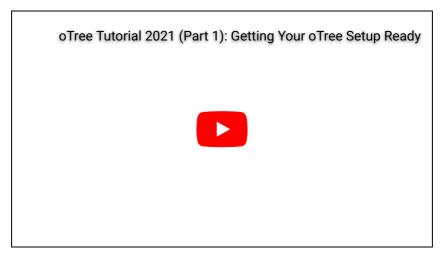

We are happy to announce our updated tutorial series for oTree. oTree is an open-source platform for behavioral research. The tutorial is a three-part series created for doctoral students and researchers who are interested in using oTree for their survey and experimental research. It covers basics of creating and running your first study using oTree 5.0 and higher.

- In the first video, Christian Peters introduces discusses how to get your oTree setup ready.
- In the second video, Victor van Pelt showcases how to design your first oTree app using the simple trust game.
- In the last video, Christian Peters explains how to make your oTree app available to participants using oTree hub and Heroku

Do you already know the basics of oTree covered in this tutorial series? Then we recommend this more advanced tutorial series by Jonas Frey

### **Disclaimers**

oTree is an open-source platform for behavioral research, and it is licensed under the MIT open source license with the added requirement of a citation of the accompanying paper, which can be accessed <a href="here">here</a>. For more information about oTree and its creators, please visit the <a href="here">official oTree website</a>.

# **Basic Python tutorials**

# <u>Learn Python for research</u> by <u>Ties de Kok</u> <u>Basic Python tutorial</u> by Learn X in Minutes

#### oTree resources

oTree documentation
oTree help and discussion

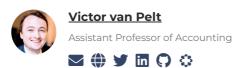

Add a comment

Powered by **Commento** 

Login

# Related

M MARKDOWN

- Introduction to oTree (Part 5) Running your oTree app on MTurk
- Introduction to oTree (Part 4) Hosting your oTree app
- Introduction to oTree (Part 3) Building Your First oTree App
- Introduction to oTree (Part 2) Getting started with oTree
- Introduction to oTree (Part 1) Why use oTree?

@ 2022  $\cdot$  Accounting Experiments